## StartCzest: 1.000000 MHz; StopCzest: 64.997960 MHz; Szerokosc: 10.702 kHz Proby: 5981; Przerwanie: 0 uS

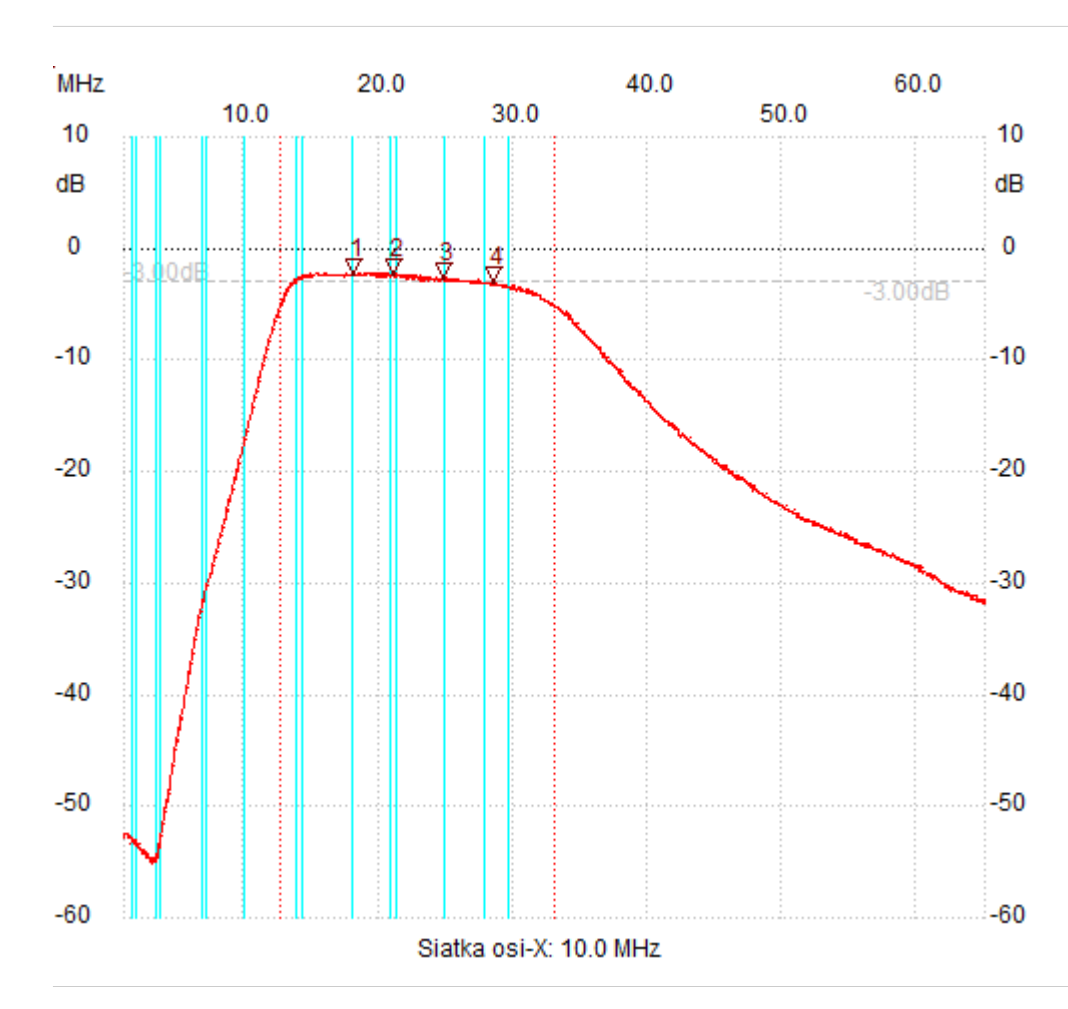

;no\_label

Kursor 1: 18.069690 MHz

Kanal 1: -2.32dB

--------------------- Kursor 2:

21.109058 MHz

Kanal 1: -2.32dB ---------------------

## Kursor 3:

24.758440 MHz

Kanal 1: -2.71dB

---------------------

## Kursor 4:

28.589756 MHz

Kanal 1: -3.10dB ---------------------

Kanal 1

max :-2.13dB 18.390750MHz min :-55.21dB 3.011976MHz B3dB : 20.366 MHz

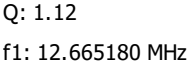

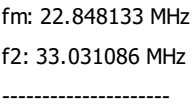